# **Receive Cimpress Orders**

#### **Description**

The Receive Cimpress Orders app helps to transfer orders from the Cimpress Mass Customization Platform (MCP) to the fulfiller's file system in Enfocus Switch.

With this app, fulfillers can:

- Download details of the order and order-items from MCP.
- Download artwork and preview files related to the order-items in the order.
- Give a filename to the downloaded files.
- Periodically check for new MCP orders and download order details (JSON) and associated artifacts (optional).
- Create a new folder to place new orders in a directory that is configured with the app's outgoing data connection.
- Create new folders for every order-item in the respective order folder to hold associated artifacts for the order-item.

Note: The MCP Orders Adapter App skips an order if a failure occurs at any step during processing (such as creating folders, placing artwork files in folders, etc). Subsequent periodic runs of the app will not be processed until the current run is complete.

#### **Prerequisites**

This app is for fulfillers/suppliers who are registered on the Cimpress Mass Customization Platform (MCP).

#### **Compatibility**

Switch Version Required: Switch 18 and above. Platform: Windows

#### **Connections**

The Receive Cimpress Orders uses the TrafficLight outgoing connection. It has two connections, one to carry data and other to carry logs. The orders retrieved from MCP are routed to the directory configured with the outgoing connection that carry jobs of type data. The logs generated in the app are routed to the directory linked with the connection that carry logs.

The screen below shows the integration of the Receive Cimpress Orders into a workflow in Enfocus Switch.

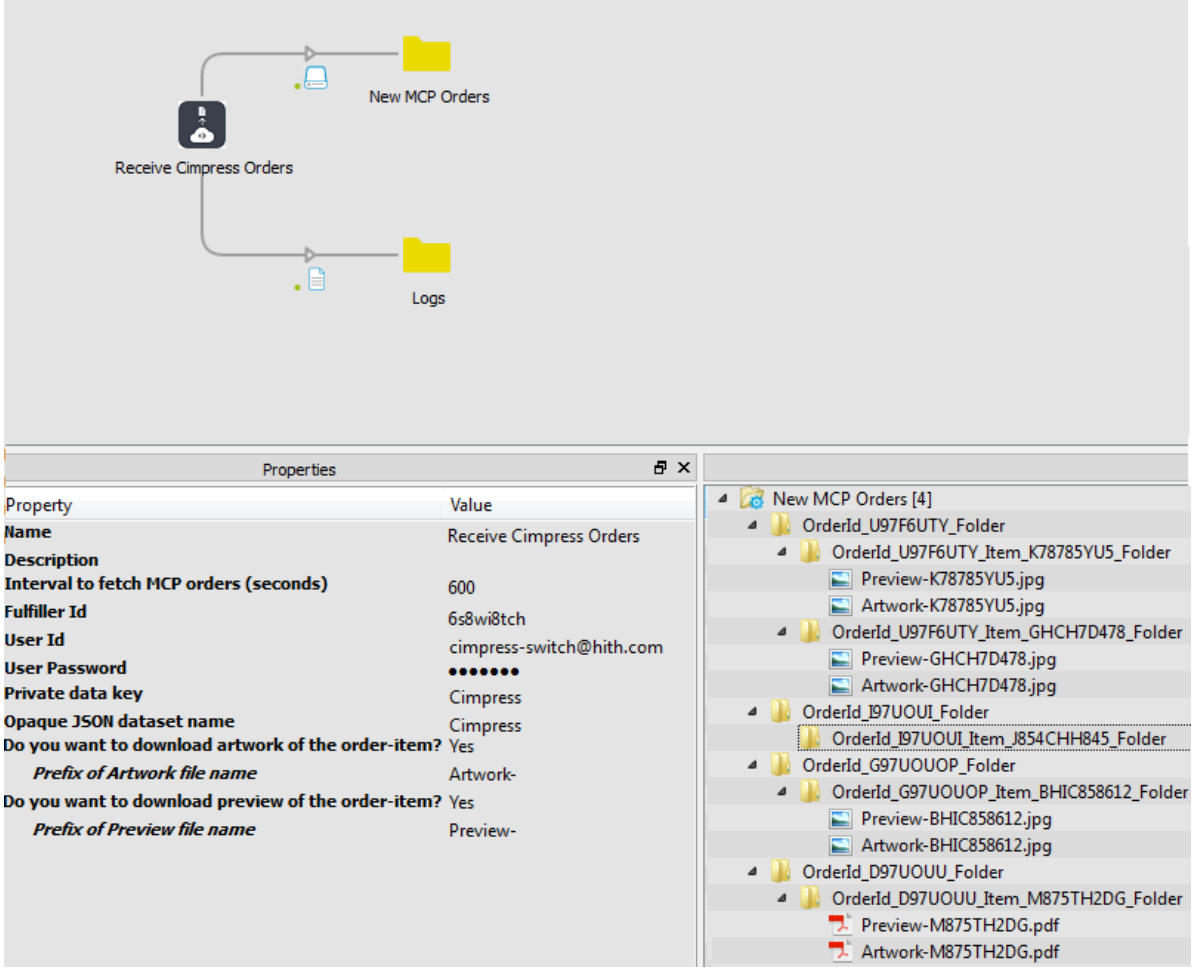

### **Properties detailed info**

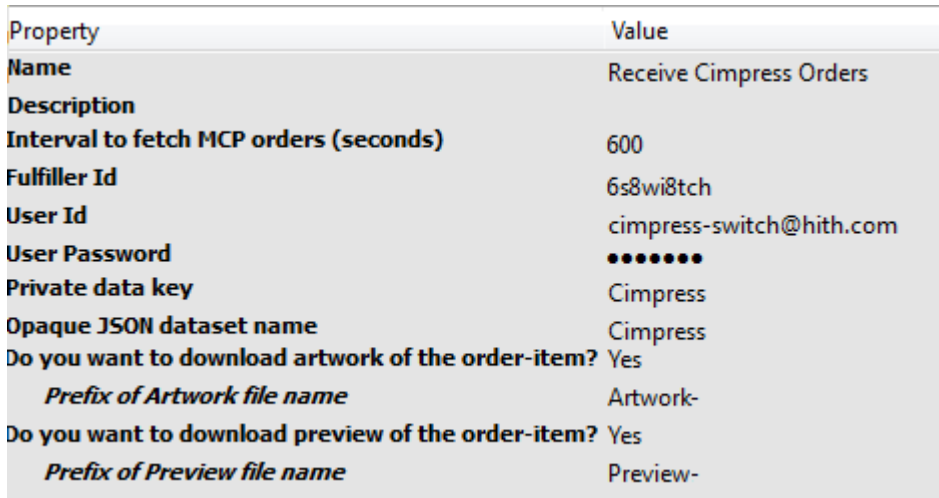

## **Flow elements properties**

- Interval to fetch MCP orders (seconds)
	- o The time interval in seconds between successive runs of the app. To avoid overlapping two successive app runs, an interval of 10 minutes is recommended.
- Fulfiller Id
	- o The unique identifier of the fulfiller as defined in the MCP.
- User Id
	- $\circ$  The identifier of the user who has access to receive MCP orders for the said fulfiller.
- User Password
	- o The password for the User Id.
- Private data key
	- $\circ$  The details of the order are stored under this private data key (see further).
- Opaque JSON dataset name
	- $\circ$  An opaque dataset with this name is added in which the JSON that is received from MCP is available as a file
	- Do you want to download artwork of the order-item?
		- o Select *Yes* to notify the app to download the artwork. Select *No*, if you do not want to download the artwork.
- Prefix of Artwork file name
	- o The prefix you want to add to the file names of the order-item artworks.
	- o This is an additional property will be visible when the user selects *Yes* to *Do you want to download artwork of the order-item?* property.
		- The specified prefix will be added to the file name of the artwork.
		- § The artwork file name will have the format *Prefix-OrderItemUniqueId* e.g. If the prefix is *Drawing-* and the unique identifier is *UI458*, then the file name will be *Drawing-UI458.png*.
- Do you want to download preview of the order-item?
- o Select *Yes* to notify the app to download the preview. Select *No*, if you do not want to download the preview file.
- Prefix of Preview file name
	- $\circ$  The prefix you want to add to the file names of the order-item preview files.
	- o This is an additional property will be visible when the user selects *Yes* to *Do you want to download preview of the order-item?* property.
		- The specified prefix will be added to the file name of the preview file.
		- § The preview file name will have the format *Prefix-OrderItemUniqueId* e.g. If the prefix is *Picture-* and the unique identifier is *UI458* then the file name will be *Picture-UI458.pdf*.
- Private data key
	- $\circ$  The app adds information about the order the order-item in JSON format in the private data:

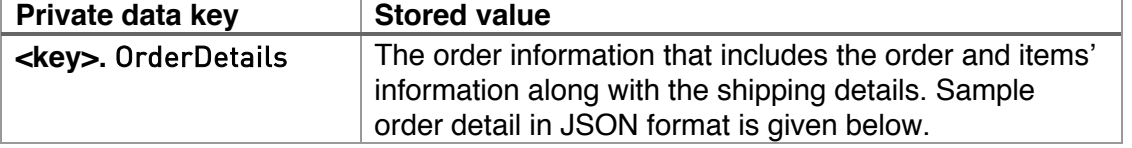

- Opaque JSON dataset name
	- o The app adds information about the order and the order-item in JSON format in the opaque dataset:

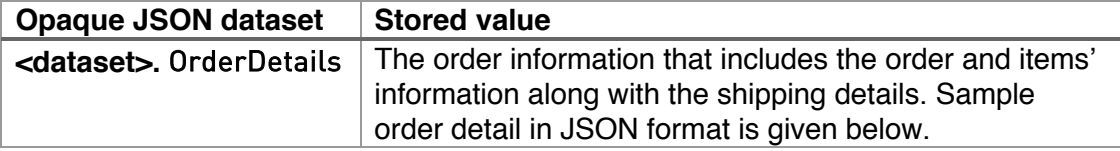

The order details are present in the Private data key and Opaque JSON dataset will have the below noted fields. Refer to the sample JSON data given below.

- consigneeAddress :
	- o The address details of consignee. It includes following fields:
	- o city: City of consignee.
	- o country: Country of consignee.
	- o email: Email address of consignee.
	- o firstName: First name of consignee.
	- o lastName: Last name of consignee.
	- o phone: Contact number of consignee.
	- o phoneExt: Country's phone extension.
	- o postalCode: Postal code of consignee.
	- o stateOrProvince: State or province of consignee.
	- o street1: Address1 of consignee.
	- o street2: Address 2 of consignee.
- createdDate:
	- $\circ$  The date when the order was created.
- DestinationAddress
	- o The address details of shipping location. It includes following fields:
	- o city: Destination city.
- o country: Destination country.
- o email: Email address for shipment destination.
- o firstName: First name of consignee.
- o lastName: Last name of consignee.
- o phone: Contact number of consignee.
- o phoneExt: Destination country's phone extension.
- o postalCode: Postal code Destination.
- o stateOrProvince: State or province Destination.
- o street1: Address1 destination.
- o street2: Address 2 destination.
- merchantId
	- $\circ$  Id by which the merchant is recognized.
	- merchantOrderId
		- o The unique Id by which merchant recognizes order.
- merchantOrderSuportContact
	- o Support contact information of the merchant.
- OrderId
	- o The unique Id by which order will be recognized at Cimpress.
- items
	- o Contains details of all items within the order. Contains following fields.
	- o itemId: The unique Id by which Cimpress recognizes order.
	- o itemDetails: It is an object and contains following details.
		- decortaionTechnologies: Technology to be used for decoration
		- description: description of the product.
		- expectedCarrierService: The carrier service that should be used to ship the item.
		- expectedShipDate: The date by which the item should be shipped.
		- **•** isTestItem: Boolean filed to indicate if the item is a test item.
		- itemId: The unique id by which the item is identified in Cimpress.
		- **orderId: The orderId to which the item belongs.**
		- orderedQuantity: the quantity of product ordered.
		- **•** quantity: Quantity of item ordered.
		- skuCode: The unique id by which the product is identified in Cimpress.
		- merchantInformation: It is an object containing merchant information and contains following field
			- itemId: Unique id by which item is recognized by merchant.
			- productName: Name of the product recognized by merchant.
		- § productManufacturingData: It is an object containing the attributes required to produce an item and contains key value pair of attributes
	- o customInformation: Contains the customs price information. Include following filed.
		- listPrice: It is the price displayed to the customer. It includes following fields.
- basePrice: The actual price of product.
- currencyCode: The Currency in which price is charged.
- shippingPrice: The price for shipping the item.
- § pricePaid: It is the price paid by the customer and includes following field.
	- basePrice: The actual price of product.
	- currencyCode: The Currency in which price is charged.
	- shippingPrice: The price for shipping the item.
- shippingDetails: Contains additional shipping details to be displayed on shipping details.
	- o returnAddress: The address where the address should be return if not delivered. It contains following details:
		- city: Destination city.
		- country: Destination country.
		- **email: Email address for shipment destination.**
		- firstName: First name of person to return address.
		- middleName: Middle name of person to return address.
		- lastName: Last name of person to return address.
		- company: Name of the company to return the order.
		- phone: Contact number of consignee.
		- **•** phoneExt: Destination country's phone extension.
		- § postalCode: Postal code Destination.
		- stateOrProvince: State or province Destination.
		- street1: Address1 destination.
		- street2: Address2 destination

A sample order detail in JSON format is given below

{

"orderMetadata": { "consigneeAddress": { "city": "Mumbai", "company": "EmployeR", "country": "IN", "email": "reema@gmail.com", "firstName": "Reema", "lastName": "Stern", "phone": "895623", "phoneExt": null, "postalCode": "8663", "stateOrProvince": "OHIO", "street1": "Street 1", "street2": " Street 2" }, "createdDate": "2018-08-07T11:14:01.161+00:00", "destinationAddress": {

```
"city": "Mumbai",
       "company": "EmployeR",
       "country": "IN",
       "email": "tony@gmail.com",
       "firstName": "tony",
       "lastName": "stern",
       "phone": "632323",
       "phoneExt": null,
       "postalCode": "125",
       "stateOrProvince": "Texas",
       "street1": "Wallace",
       "street2": null
},
"items": [{
       "customInformation": {
               "listPrice": {
                      "basePrice": "20",
                      "currencyCode": "USD",
                      "shippingPrice": null
               },
               "pricePaid": {
                      "basePrice": "20",
                      "currencyCode": "USD",
                      "shippingPrice": null
               }
       },
       "itemDetails": {
               "decorationTechnologies": {},
               "description": "BJR-MUG",
               "expectedCarrierService": "recs:dhl-post",
               "expectedShipDate": "2018-08-07T11:14:01.161+00:00",
               "isTestItem": false,
               "itemId": "NHYIK52",
               "merchantInformation": {
                      "itemId": "9e104h94-2170-3198-c810-a0549a1f6935",
                      "productName": "Working Together"
               },
               "orderId": "JUG9YHU3AS",
               "orderedQuantity": 2,
               "productManufacturingData": {},
               "quantity": "2",
               "skuCode": "AXF562YU"
       },
       "itemId": "F93LG"
}],
"merchantId": "internal-merchat ",
"merchantOrderId": "452KIL-TN",
"merchantOrderSuportContact": "support@gmail.com",
```

```
"orderId": "HIMN897",
               "shippingDetails": {
                      "returnAddress": {
                              "city": "Mumbai",
                              "company": "EmployeR",
                              "country": "IN",
                              "email": "tony@gmail.com",
                              "firstName": "tony",
                              "lastName": "stern",
                              "phone": "632323",
                              "phoneExt": null,
                              "postalCode": "125",
                              "stateOrProvince": "Texas",
                              "street1": "Wallace",
                              "street2": null
                      }
               }
       }
}
```
## **Outgoing connections properties**

NA

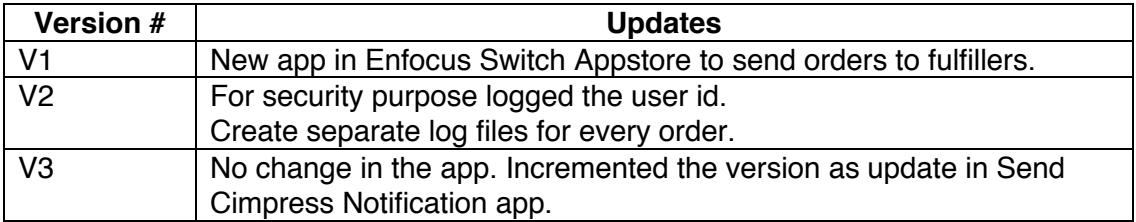